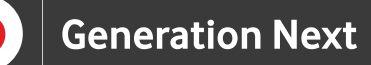

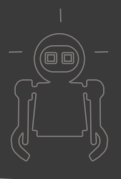

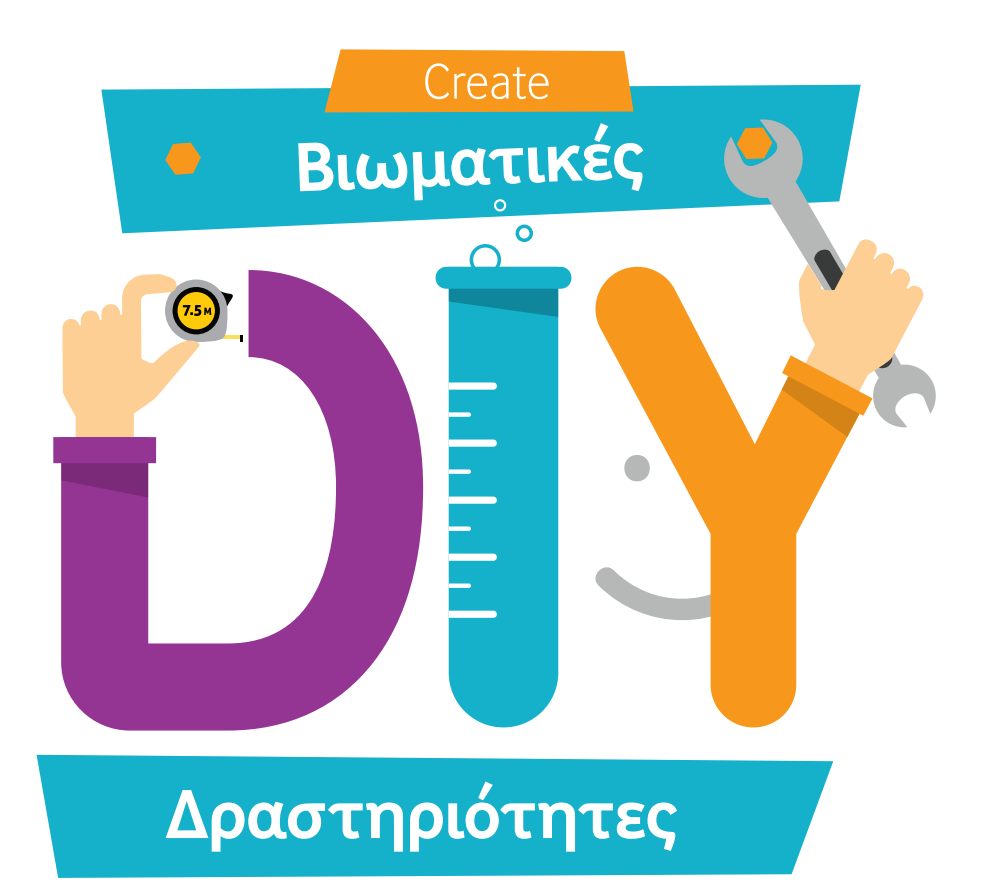

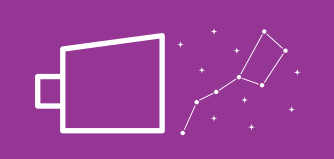

Φτιάξε το δικό σου **προτζέκτορα αστερισμών**  και χρησιμοποίησε το κινητό σου για να συγκρίνεις τους αστερισμούς!

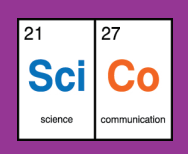

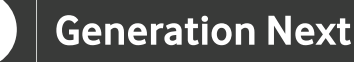

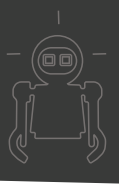

### **Εισαγωγή**

Αν μια μέρα με καθαρό ουρανό, βρεθείς σε ένα μέρος χωρίς έντονο φωτισμό και Πανσέληνο, μπορείς να στρέψεις τα μάτια σου στον ουρανό και να παρατηρήσεις ένα εντυπωσιακό θέαμα, το πλήθος των λαμπερών αστεριών. Τί λες, μπορούμε άραγε να τα κάνουμε να λάμψουν και στο δωμάτιό μας; Σε αυτή τη δραστηριότητα θα μάθουμε πώς μπορούμε να φτιάξουμε έναν προτζέκτορα για να προβάλουμε αστερισμούς σε μια επιφάνεια. Ετοιμάσου, η αστρονομία μάς περιμένει!

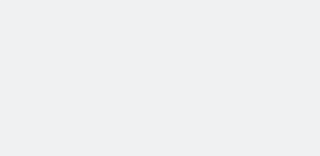

### **Δραστηριότητα**

Φτιάξε το δικό σου προτζέκτορα αστερισμών και χρησιμοποίησε το κινητό σου για να συγκρίνεις τους αστερισμούς!

### **Σε ποιους απευθύνεται;**

Απευθύνεται σε μικρούς και μεγάλους που θέλουν να διασκεδάσουν με την επιστήμη και να μάθουν πώς να φτιάξουν έναν προτζέκτορα για να προβάλουν αστερισμούς.

### **Ποιος είναι οι στόχος;**

• Η εξοικείωση με απλές έννοιες της αστρονομίας.

- Η κατασκευή προτζέκτορα αστερισμών.
- Η χρήση κινητού τηλεφώνου για σύγκριση.

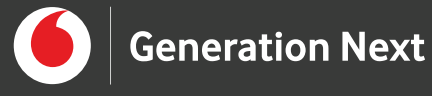

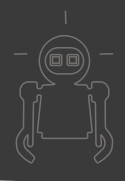

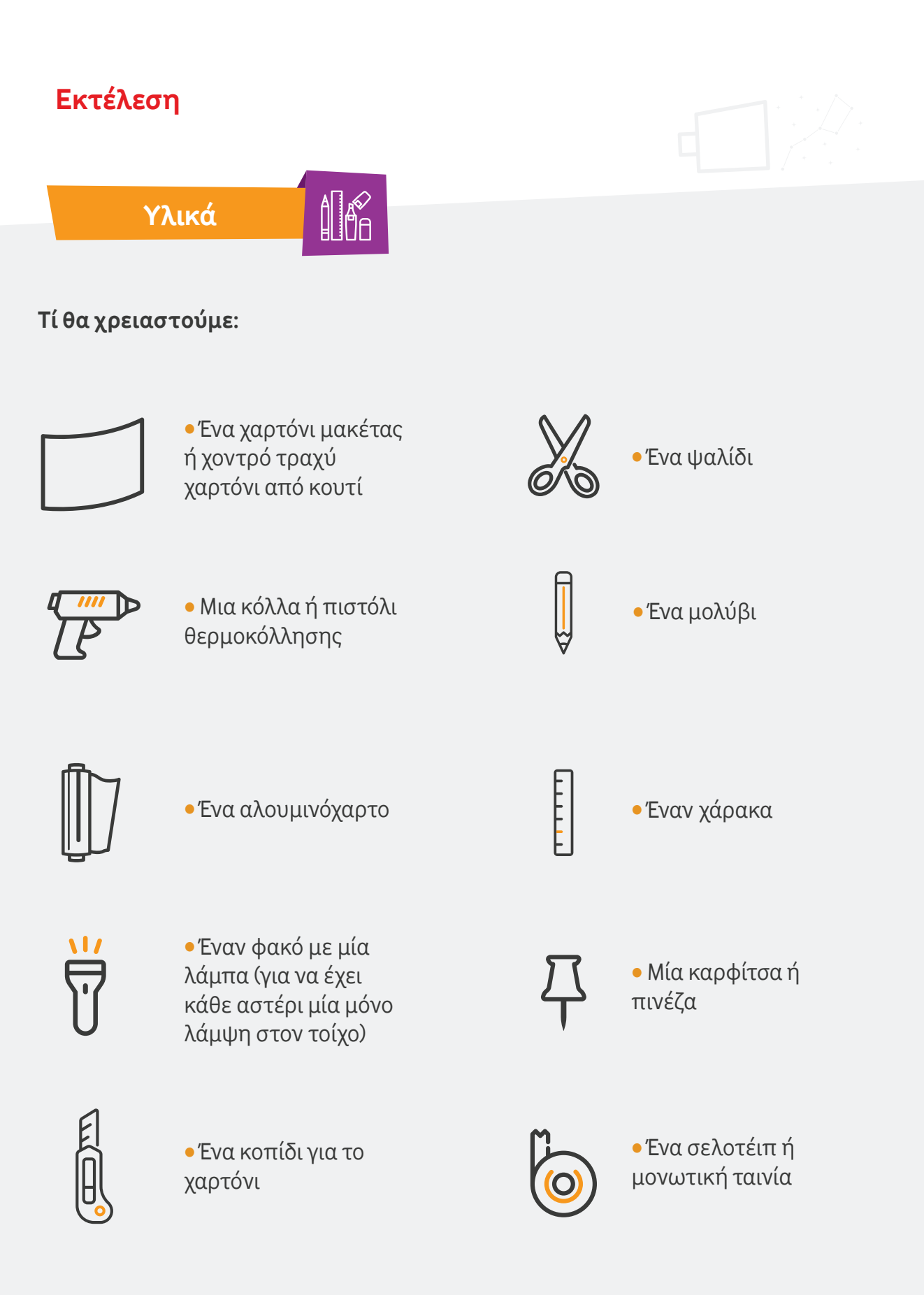

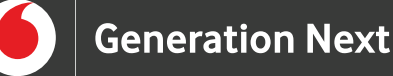

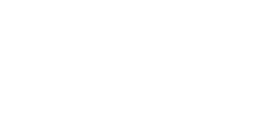

### **Ξεκινάμε;**

Τα σχέδια και οι αστερισμοί υπάρχουν εδώ: http://www.telescopenerd.com/projects/constellation-projector/template-constellationprojector-with-constellations.pdf

Αρχικά εκτυπώνουμε σε χαρτί Α4 το πρότυπο και κόβουμε τα κομμάτια που αποτελούν τον προτζέκτορά μας. Πάνω σε κάθε κομμάτι γράφει σε ποιό τμήμα του προτζέκτορα αντιστοιχεί.

**2**

**1**

Τοποθετούμε ένα-ένα τα κομμάτια πάνω στο χαρτόνι και με το μολύβι μας σχεδιάζουμε το περίγραμμα. Επειδή θα χρειαστούμε δύο πλευρικά κομμάτια, προσέχουμε να σχηματίσουμε δύο από αυτά πάνω στο χαρτόνι. Τα κομμάτια για το πάνω και το κάτω μέρος του προτζέκτορα μοιάζουν μεταξύ τους, όμως είναι διαφορετικά. Θα τα χρειαστούμε και τα δύο.

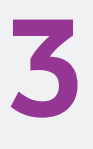

Αφού σχηματίσουμε όλα τα κομμάτια, τα κόβουμε προσεκτικά με το κοπίδι. Για να μη χαράξουμε το τραπέζι μας τοποθετούμε κάποιο προστατευτικό. Αν δυσκολευόμαστε ζητάμε τη βοήθεια κάποιου μεγαλύτερου. Μπορούμε να χρησιμοποιήσουμε το χάρακα για να βοηθηθούμε.

**4**

Στη συνέχεια θα κολλήσουμε τα κομμάτια. Για μεγαλύτερη ευκολία, προτείνουμε πιστόλι θερμοκόλλησης. Μπορείς όμως να χρησιμοποιήσεις και μια κοινή υγρή κόλλα. Αρχικά κολλάμε το κομμάτι που αντιστοιχεί στο κάτω μέρος με τα δύο πλαϊνά κομμάτια. Προσέχουμε το κάτω μέρος να κολληθεί σε κάθε πλαϊνό εντός των διακεκομμένων γραμμών που υπάρχουν στο πρότυπο, έτσι ώστε από κάτω να σχηματίζονται τα 'ποδαράκια' του προτζέκτορα.

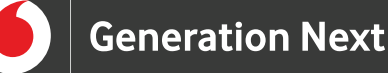

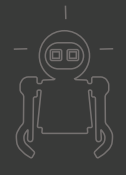

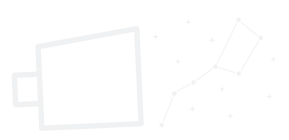

### **Και τώρα λίγη επιστήμη…**

#### **Τι είναι οι αστερισμοί;**

Οι αστερισμοί είναι ομάδες αστεριών που οι θέσεις τους στον ουρανό δημιουργούν έναν σχετικά σαφή σχηματισμό. Πολλοί από αυτούς, έχουν πάρει το όνομά τους από ζώα ή τη μυθολογία. Σίγουρα έχεις ακούσει για τη Μεγάλη Άρκτο που σχηματίζει μια αρκούδα!

#### **Πως λειτουργεί προτζέκτορας;**

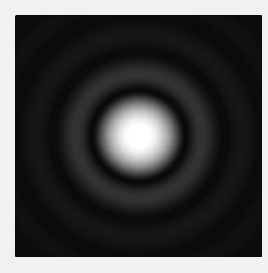

Το φως του φακού δεν θέλουμε να πέφτει απευθείας πάνω στην κάρτα γιατί τότε θα έχουμε ένα φαινόμενο που στη Φυσική ονομάζεται περίθλαση. Όταν περνάει φως από μια μικρή τρύπα, δεν εμφανίζεται στον τοίχο απλώς μια φωτεινή κουκίδα, αλλά γύρω της υπάρχουν φωτεινές και σκοτεινές περιοχές. Τότε τα αστέρια μας θα φαίνονται παραμορφωμένα.

Ακριβώς για να αποφύγουμε αυτό το φαινόμενο ντύσαμε προηγουμένως το εσωτερικό της κατασκευής με αλουμινόχαρτο. Στρέφουμε το φακό λίγο προς τα κάτω, ώστε το φως να ανακλάται στο αλουμινόχαρτο και να κατευθύνεται μετά προς την κάρτα. Έτσι ο αστερισμός μας θα είναι πεντακάθαρος!

#### **Γνωρίζατε ότι…**

Το φαινόμενο της περίθλασης αποτελεί πρόβλημα που αντιμετωπίζουν οι αστρονόμοι στις παρατηρήσεις με τα τηλεσκόπια.

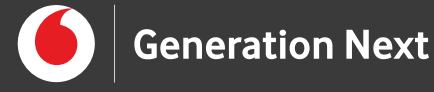

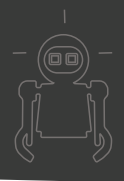

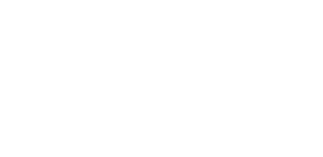

**Πηγές**

http://www.telescopenerd.com/projects/make-a-constellation-projector.htm Copyright 2008-2021 Kalif Publishing

# **Σημείωση**

Το υλικό πνευματικής ιδιοκτησίας τρίτων (εικόνες µε ή χωρίς προσαρμογή, προσαρμοσμένοι κώδικες, προσαρμοσμένο κείμενο κ.ά.) σημειώνεται ρητά και διανέμεται με την αντίστοιχη άδεια που ορίζεται από τους όρους χρήσης αυτού. Η χρήση στον παρόντα οδηγό γίνεται για δωρεάν εκπαιδευτικούς µη εμπορικούς σκοπούς.

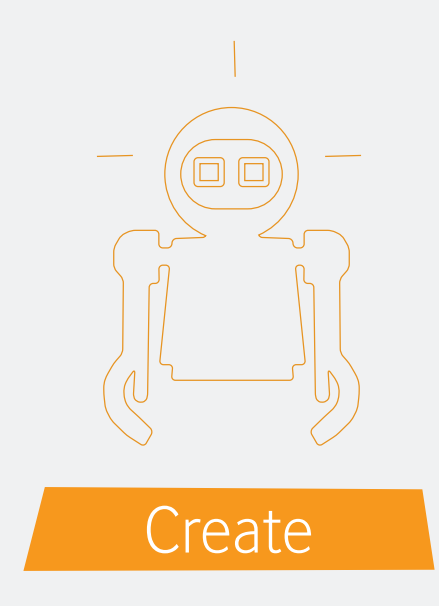

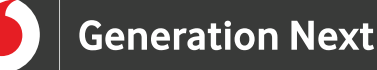

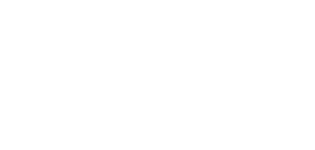

## **Ξεκινάμε;**

**5**

**6**

Κολλάμε το μικρό κομμάτι ανάμεσα στις διακεκομμένες που υπάρχουν στο μπροστινό κομμάτι του προτζέκτορα και αυτό με τη σειρά του το κολλάμε στην υπόλοιπη κατασκευή. Αντίστοιχα, κολλάμε και το πίσω κομμάτι στη θέση του.

Ντύνουμε το εσωτερικό των πλαϊνών κομματιών με αλουμινόχαρτο. Το ίδιο κάνουμε με την πάνω και κάτω μεριά. Στην μπροστινή και στην πίσω δεν χρειάζεται να βάλουμε.

Στον παραπάνω σύνδεσμο περιέχονται κάρτες αστερισμών αλλά μπορείτε να βρείτε πολλές περισσότερες στο Internet. Κόβουμε την κάρτα **7** του αστερισμού που θέλουμε να προβάλουμε.

Με την πινέζα ανοίγουμε προσεκτικά τρύπες στη θέση των αστεριών. **8**

Τοποθετούμε την κάρτα, έτσι ώστε το όνομα του αστερισμού να βρίσκεται προς τη θέση του φακού. Την κολλάμε με σελοτέιπ ή μονωτική ταινία για **9** να σταθεί.

Τοποθετούμε το φακό στο άλλο άνοιγμα του προτζέκτορα. Προσέχουμε η δέσμη του φωτός από το φακό να μην κατευθύνεται απευθείας προς την **10** κάρτα με τον αστερισμό. Στρέφουμε το φακό ελαφρώς προς τα κάτω.

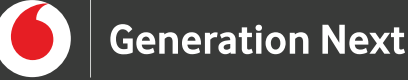

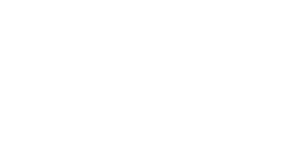

### **Ξεκινάμε;**

**11**

Τοποθετούμε και το πάνω κομμάτι στη θέση του χωρίς να το κολλήσουμε ώστε να έχει τη δυνατότητα να αφαιρείται.

Πειραματίσου για να βρείτε ποια είναι η κατάλληλη απόσταση από τον τοίχο που πρέπει να τοποθετηθεί ο προτζέκτορας για να φαίνονται οι **12** Πειραματίσα<br>
τοίχο που πρ<br>
αστερισμοί.

#### **Tip!**

Αν θέλετε να απογειώσετε κι άλλο αυτή την εμπειρία, κατεβάστε στο κινητό σας μια από τις πολλές εφαρμογές που υπάρχουν για τον ουρανό. Μια νύχτα με καθαρό ουρανό, δείτε τα αστέρια και προσπαθήστε να εντοπίσετε τους αστερισμούς που έχετε προβάλλει στον προτζέκτορα. Παράλληλα, μπορείτε να χρησιμοποιήσετε την εφαρμογή για να βοηθηθείτε, καθώς λόγω του φωτισμού της περιοχής ίσως δεν μπορείτε να διακρίνετε πολλά αστέρια.